# Comparing Groups (Chapter 20) *Patrick Frenett, Vickie Ip, and Nicholas Horton [\(nhorton@amherst.edu\)](mailto:nhorton@amherst.edu)*

*June 22, 2018*

# **Introduction and background**

This document is intended to help describe how to undertake analyses introduced as examples in the Fourth Edition of *Intro Stats* (2013) by De Veaux, Velleman, and Bock. More information about the book can be found at [http://wps.aw.com/aw\\_deveaux\\_stats\\_series.](http://wps.aw.com/aw_deveaux_stats_series) This file as well as the associated R Markdown reproducible analysis source file used to create it can be found at [https://nhorton.people.amherst.edu/is4.](https://nhorton.people.amherst.edu/is4)

This work leverages initiatives undertaken by Project MOSAIC [\(http://www.mosaic-web.org\)](http://www.mosaic-web.org), an NSF-funded effort to improve the teaching of statistics, calculus, science and computing in the undergraduate curriculum. In particular, we utilize the mosaic package, which was written to simplify the use of R for introductory statistics courses. A short summary of the R needed to teach introductory statistics can be found in the mosaic package vignettes [\(http://cran.r-project.org/web/packages/mosaic\)](http://cran.r-project.org/web/packages/mosaic). A paper describing the mosaic approach was published in the *R Journal*: [https://journal.r-project.org/archive/2017/RJ-2017-024.](https://journal.r-project.org/archive/2017/RJ-2017-024)

Note that some of the figures in this document may differ slightly from those in the IS4 book due to small differences in datasets. However in all cases the analysis and techniques in R are accurate.

## **Chapter 20: Comparing Groups**

## **Section 20.1: The standard deviation of a difference**

We can replicate the calculations in the example on the bottom of page 543.

n1 <- 248  $p1 \leftarrow 0.57$ n2 <- 256  $p2 < -0.70$ sediff  $\leq$  sqrt $\frac{p1*(1 - p1)}{n1 + p2*(1 - p2)}$ sediff

## [1] 0.04252786

### **Section 20.3: Confidence interval for a difference**

We can replicate the values from the example on page 546.

(p2 - p1) + **c**(-1.96, 1.96)\*sediff

## [1] 0.04664539 0.21335461

### **Section 20.4: Testing for a difference in proportions**

We can replicate the values from the example on pages 550-551.

```
n1 <- 293
y1 <- 205
n2 <- 469
y2 <- 235
ppooled <- (y1 + y2)/(n1 + n2)
ppooled
## [1] 0.5774278
sepooled <- sqrt(ppooled*(1 - ppooled)/n1 + ppooled*(1 - ppooled)/n2)
sepooled
## [1] 0.0367838
z \leftarrow (y1/n1 - y2/n2)/sepooled
z –
## [1] 5.398915
pval <- 2*pnorm(z, lower.tail = FALSE)
pval
```
## [1] 6.704501e-08

**Section 20.6: Testing for a difference in means**

```
n1 \leftarrow 8n2 < -7ybar1 <- 281.88
ybar2 <- 211.43
s1 <- 18.31s2 \leftarrow 46.43sediff <- sqrt(s1^2/n1 + s2^2/n2)
sediff
## [1] 18.70483
t <- (ybar1 - ybar2)/sediff
t
## [1] 3.766407
pval <- 2*pt(t, df = 7.62)
pval
```
## [1] 1.993996

prices <- **read.csv**("https://nhorton.people.amherst.edu/sdm4/data/Camera\_prices.csv") prices

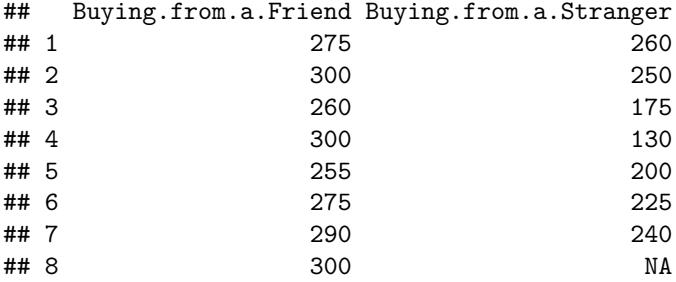

**with**(prices, **t.test**(Buying.from.a.Friend, Buying.from.a.Stranger))

```
##
## Welch Two Sample t-test
##
## data: Buying.from.a.Friend and Buying.from.a.Stranger
## t = 3.766, df = 7.6229, p-value = 0.006003
## alternative hypothesis: true difference in means is not equal to 0
## 95 percent confidence interval:
## 26.93688 113.95597
## sample estimates:
## mean of x mean of y
## 281.8750 211.4286
ds <- with(prices,
 data.frame(price = c(Buying.from.a.Friend, Buying.from.a.Stranger),
            group = c(rep("Friend", nrow(prices)), rep("Stranger", nrow(prices)))))
ds
## price group
## 1 275 Friend
            Friend
## 3 260 Friend
## 4 300 Friend
## 5 255 Friend
## 6 275 Friend
## 7 290 Friend
## 8 300 Friend
## 9 260 Stranger
## 10 250 Stranger
## 11 175 Stranger
## 12 130 Stranger
## 13 200 Stranger
## 14 225 Stranger
## 15 240 Stranger
## 16 NA Stranger
```
**t.test**(price ~ group, data = ds) *# Unpooled* ## ## Welch Two Sample t-test ## ## data: price by group ## t = 3.766, df = 7.6229, p-value = 0.006003 ## alternative hypothesis: true difference in means is not equal to 0 ## 95 percent confidence interval: ## 26.93688 113.95597 ## sample estimates: ## mean in group Friend mean in group Stranger ## 281.8750 211.4286 **t.test**(price ~ group, var.equal = TRUE, data = ds) *# Pooled* ## ## Two Sample t-test ## ## data: price by group ## t = 3.9699, df = 13, p-value = 0.0016 ## alternative hypothesis: true difference in means is not equal to 0 ## 95 percent confidence interval: ## 32.11047 108.78238 ## sample estimates: ## mean in group Friend mean in group Stranger ## 281.8750 211.4286

```
gf_boxplot(price ~ group, data = ds) %>%
gf\_labels(x = "Group", y = "Price")
```
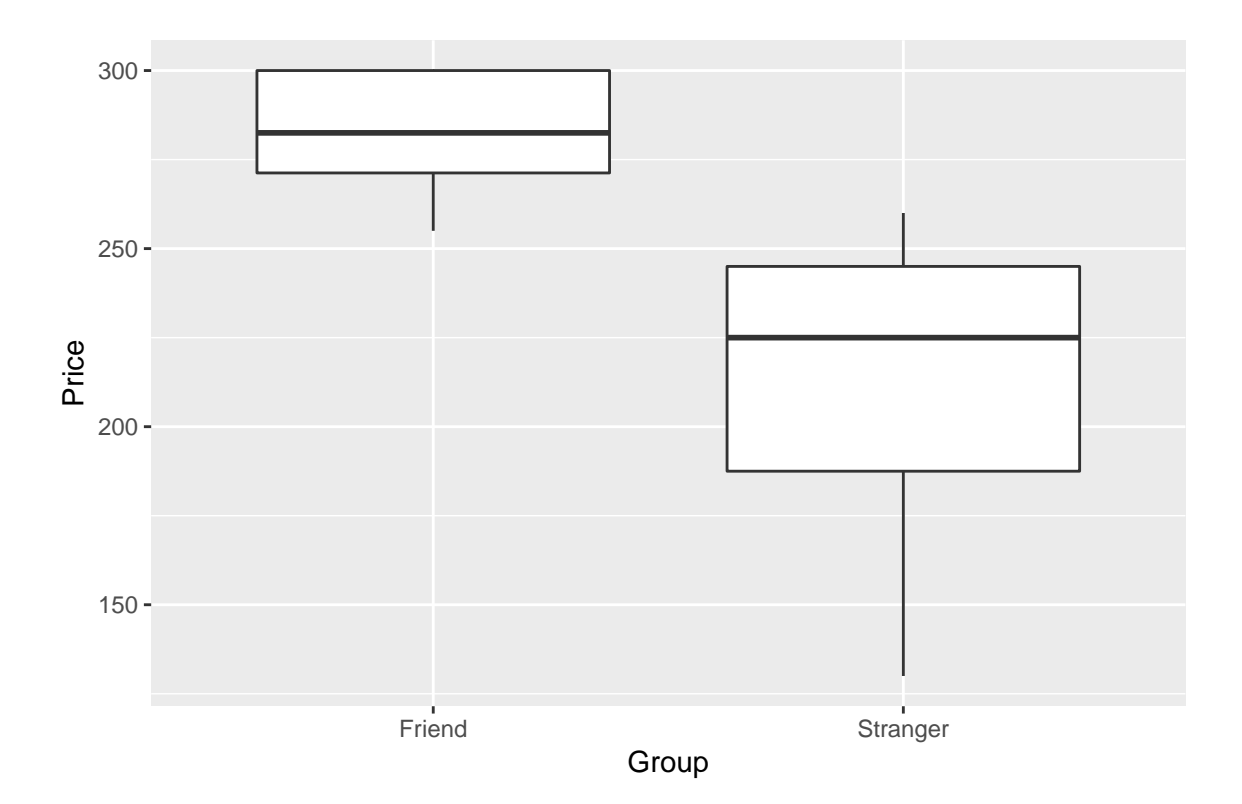